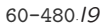

## **ANIMATION TECHNIQUES**

- **XYONDET ASSET ASSET ASSET ASSET ASSET ASSET ASSET AND ANTIFY AND ANTIFYIDE OF AN ANTIONIST ANTIFYIDE CONTINUITY OF A UPON AN ARRENT OUTS, and may be rendering technique.<br>
<b>XYONDET ASSET ASSET ASSET ASSET ASSET ASSET ASSET** 1. Computer-assistant animation introduces changes to the virtual world.
	- Animation covers all changes that have a visual effect.

1

 $\mathcal{L}$ 

- *motion dynamics*: changes in positions.
- *update dynamics*: changes in shape, color, transparency, structure, and texture.
- *changes in lighting, camera position, orientation, focus, and maybe rendering technique.*
- Controlling such a wide range of attributes has resulted in a plethora of techniques:
	- Develop algorithms to generate *curve*s and special techniques for forming one seamless curve from a set

60-480 *·l9*

of jointed short curve segments.

- Study issues of *color* and *realism*, and tools for assigning objects with a wide range of *physical attributes* in the form of color and texture.
- Spend considerable *time* on illuminating the imaginary world, e.g., to decide where each light source is to be positioned, its intensity of color.
- 2. Linear interpolation
- o Study issues of *color* and *realism*, and tools for as<br>ing objects with a wide range of *physical attri*<br>in the form of color and texture.<br>
o Spend considerable *time* on illuminating the imag<br>
world, e.g., to decide • Given the values,  $v_s$  and  $v_e$ , of some attribute in the starting and ending points, a value  $v_t$  in between is determined by

$$
v_t = (1 - t) v_s + t v_e
$$

When  $t$  changes from 0 to 1,  $v_t$  varies smoothly from  $v_s$ 

60-480 *·l9*

to  $v_e$ .

- This form of interpolation can be applied to any pair of quantities, whether they be colors, speeds, positions, angles, or coordinates.
- 3. Non-Linear interpolation
- This form of interpolation can be applied to any<br>of quantities, whether they be colors, speeds, posit<br>angles, or coordinates.<br>Dn-Linear interpolation<br>The sine function can be used for blending one nu<br>into another, for exa • The sine function can be used for blending one number into another, for example, to interpolate between  $v_s$  and  $v_{e}$  such that the initial rate is fast, but slows down until at the end of a sequence.

$$
v_t = (1 - \sin(\theta)) v_s + t v_e, \ 0^\circ \le \theta \le 90^\circ
$$

60-480 *·l9*

• The square-law relationship does the inverse of the sine function, i.e., slow starting and fast ending.

$$
v_t = (1 - t^2) v_s + t^2 v_e
$$
  
=  $v_s + (v_e - v_s) t^2$ 

• Splines can be used for slow-in and slow-out.

$$
v_t = (1 - f(t)) v_s + f(t) v_e
$$

function, i.e., slow starting and fast ending.<br>  $v_t = (1 - t^2) v_s + t^2 v_e$ <br>  $= v_s + (v_e - v_s) t^2$ <br>
Splines can be used for slow-in and slow-out.<br>  $v_t = (1 - f(t)) v_s + f(t) v_e$ <br>
where  $f(t)$  is a mathematical formulae that is essention controll where  $f(t)$  is a mathematical formulae that is essential for controlling changes that have a precise regularity or a well-defined form.

4

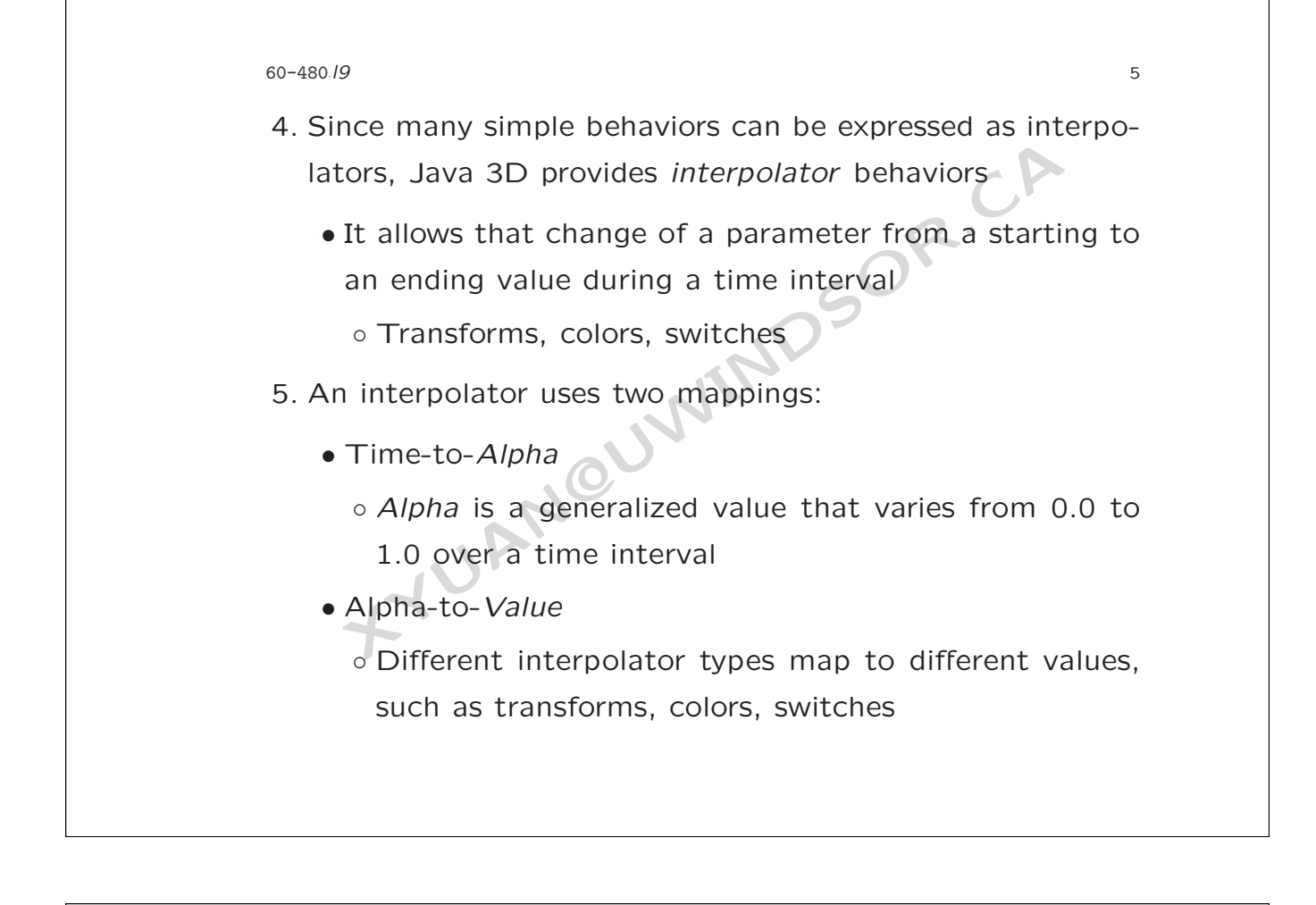

## 60-480 *·l9*

6. Mapping time to alpha

- Class Alpha extends Object
- Class Alpha extends Object<br>
o Alpha methods construct and control alpha star<br>
looping, or get the current value<br>
o Alpha methods also set stage parameters<br>
An *Alpha generator* computes alpha using:<br>
o Trigger time<br>
o *Pha* ◦ Alpha methods construct and control alpha start and looping, or get the current value

6

- Alpha methods also set stage parameters
- An *Alpha generator* computes alpha using:
	- Trigger time
	- *Phase Delay* before initial alpha change
	- *Increasing time* for increasing alpha
	- *At-One* time for constant high alpha
	- *Decreasing* time for decreasing alpha
	- *At-Zero* time for constant low alpha

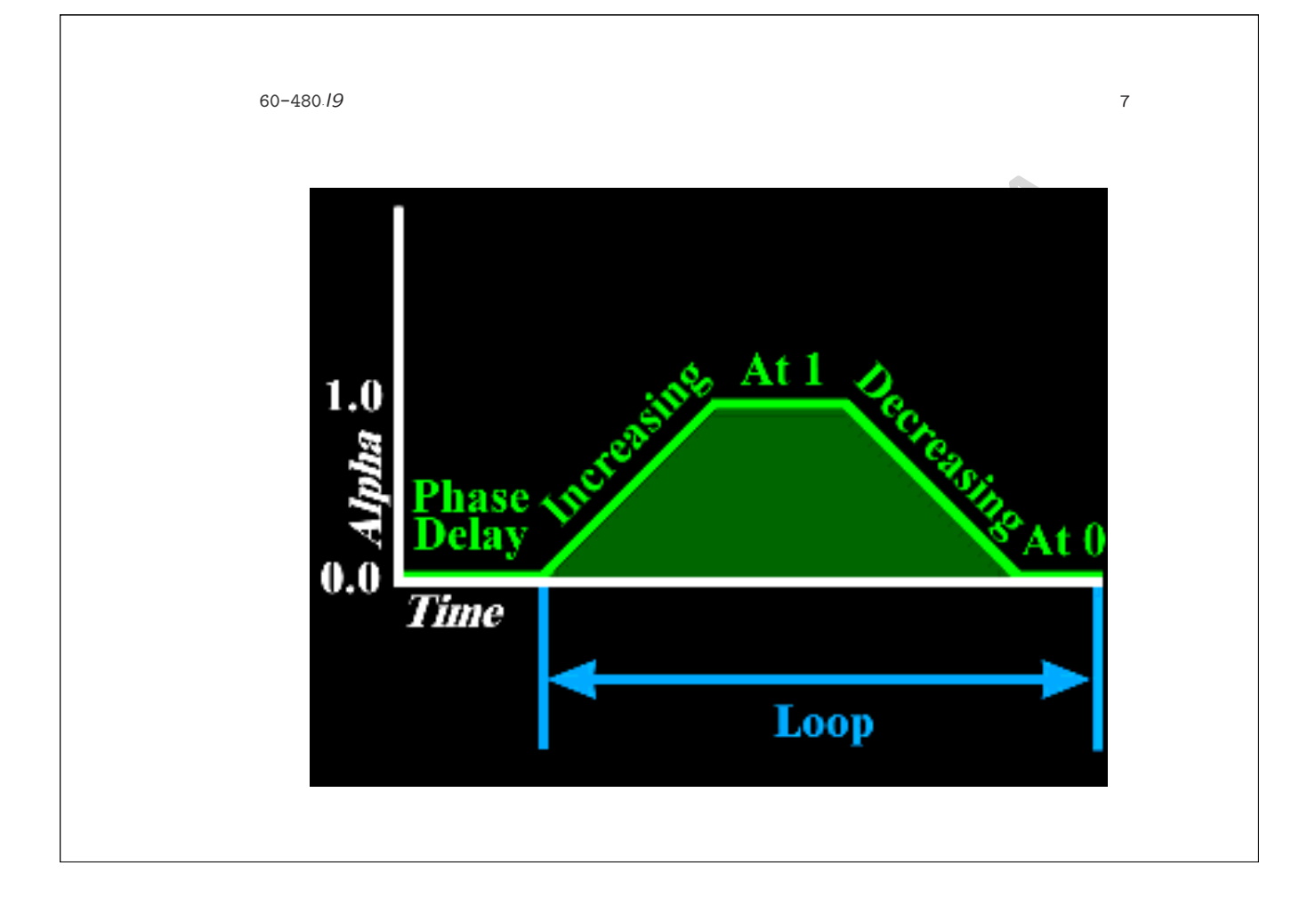

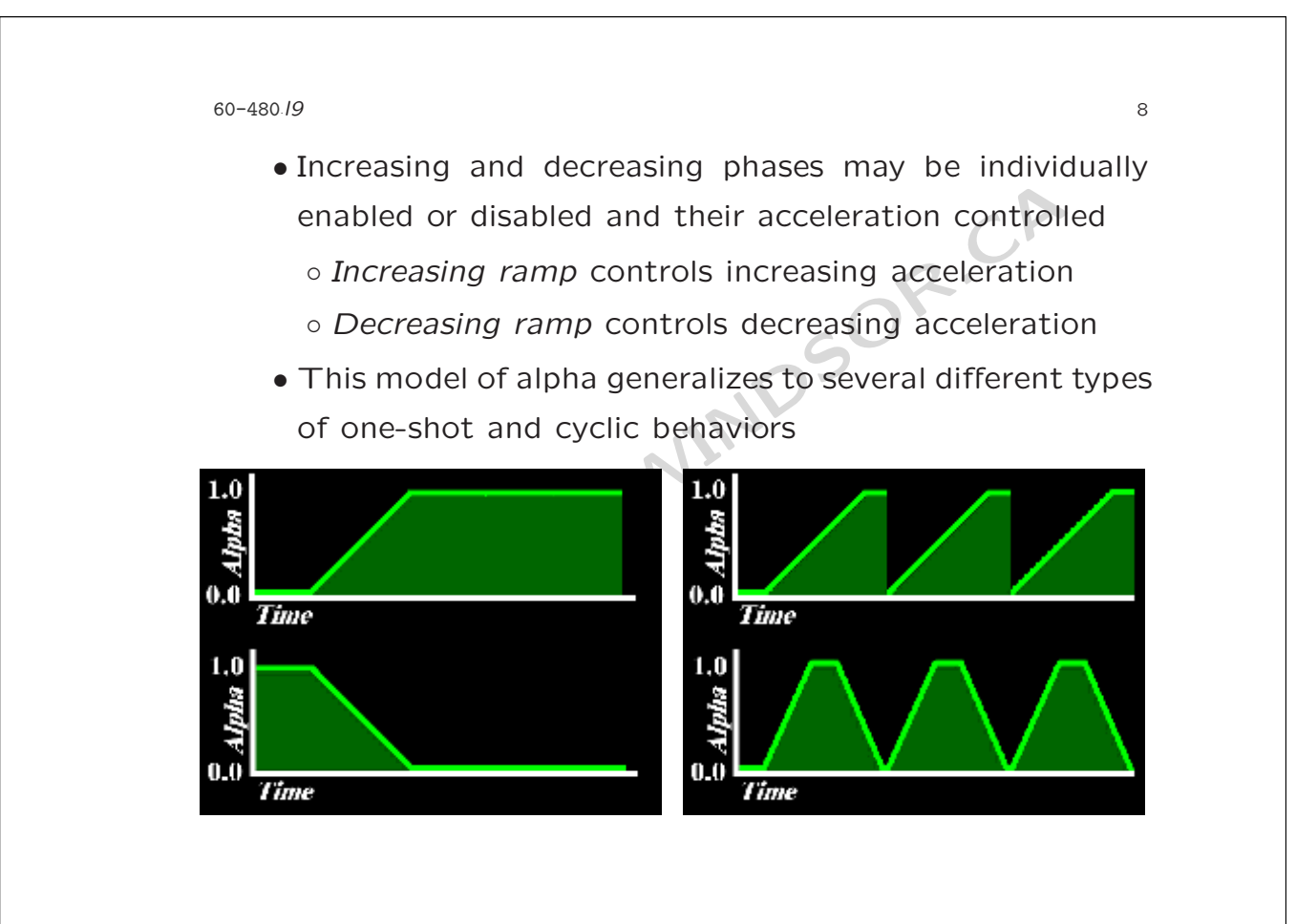

Simple interpolators map alpha to a value between<br>
and end values<br>
o Single transforms<br>
— PositionInterpolator, RotationInterpolator, a<br>
ScaleInterpolator<br>
o Colors and transparency<br>
— ColorInterpolator and TransparencyInt 60-480 *·l9*  $\overline{Q}$ 7. Types of interpolators • Simple interpolators map alpha to a value between start and end values ◦ Single transforms – PositionInterpolator , RotationInterpolator, and ScaleInterpolator ◦ Colors and transparency – ColorInterpolator and TransparencyInterpolator ◦ Switch group values – SwitchValueInterpolator • *Path* interpolators map alpha to a value along a path of two or more values ◦ Single transforms

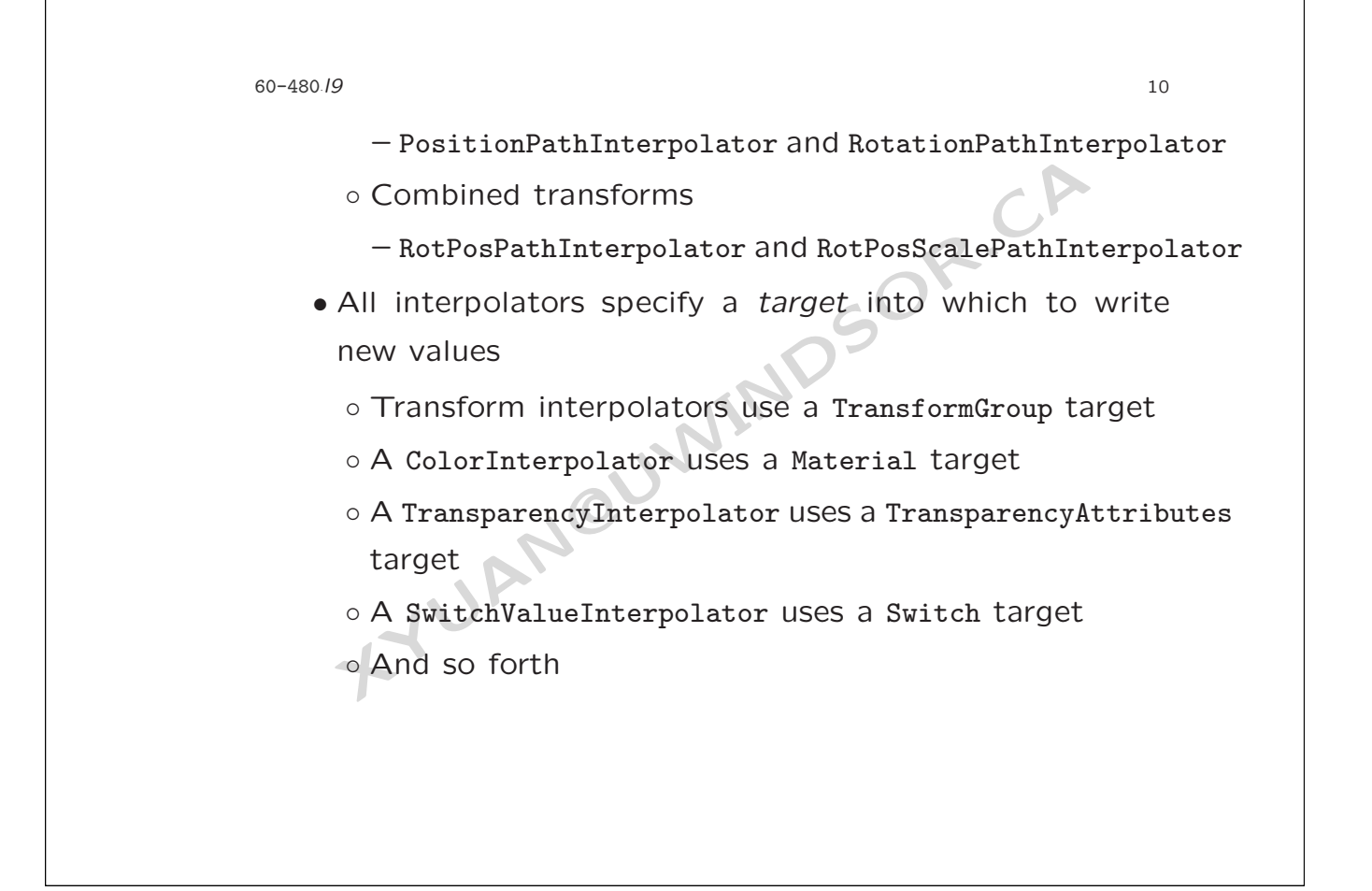

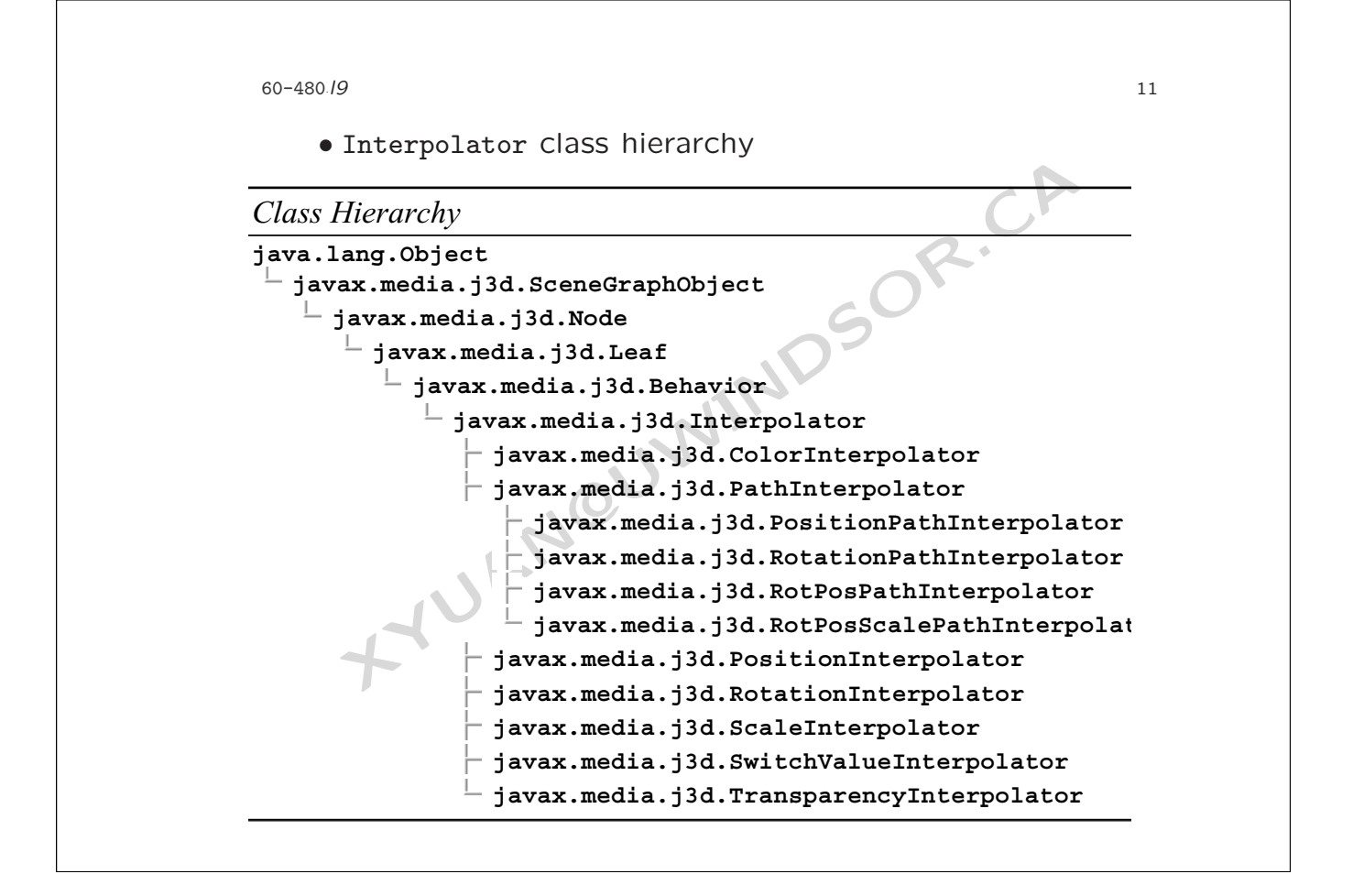

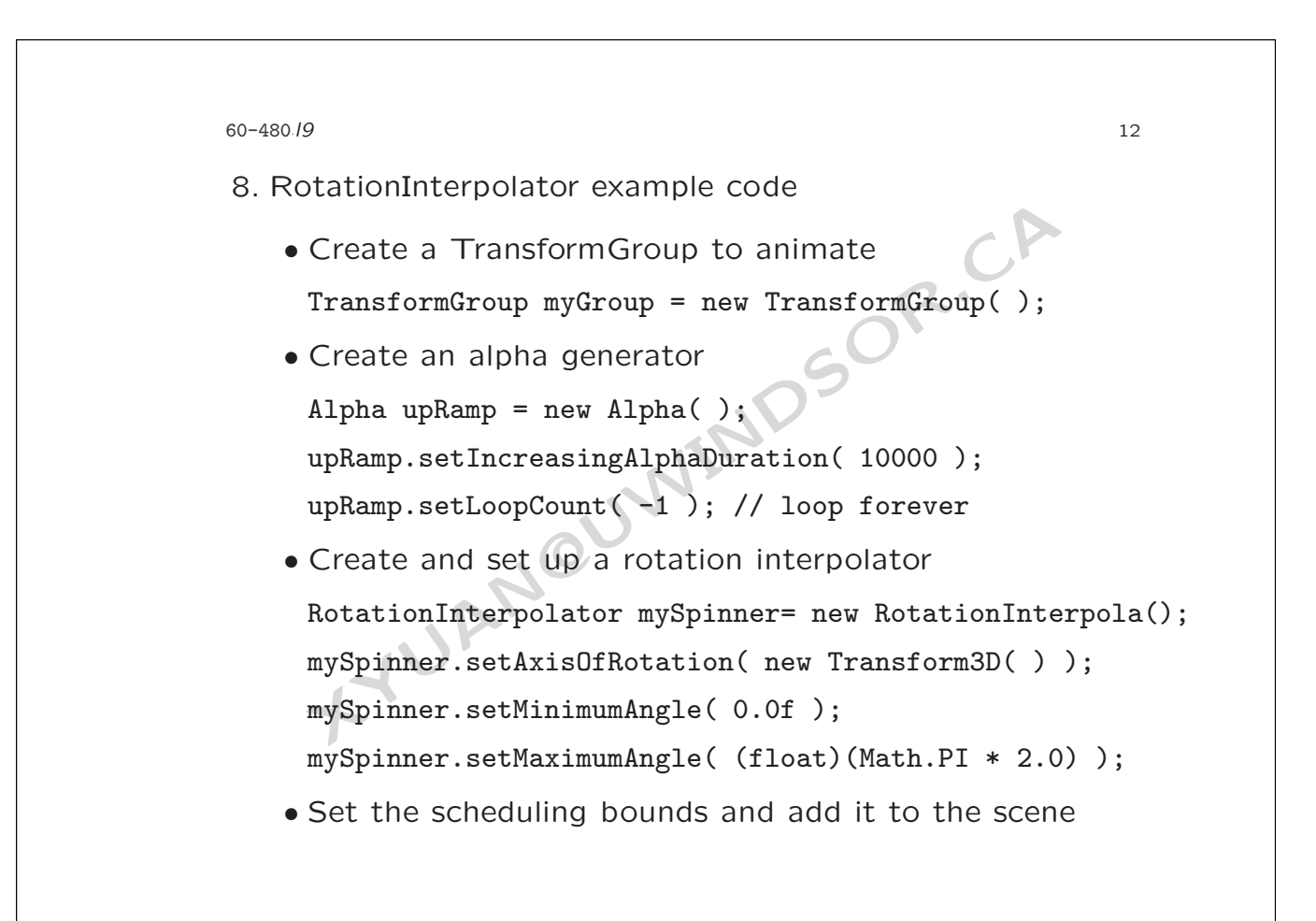

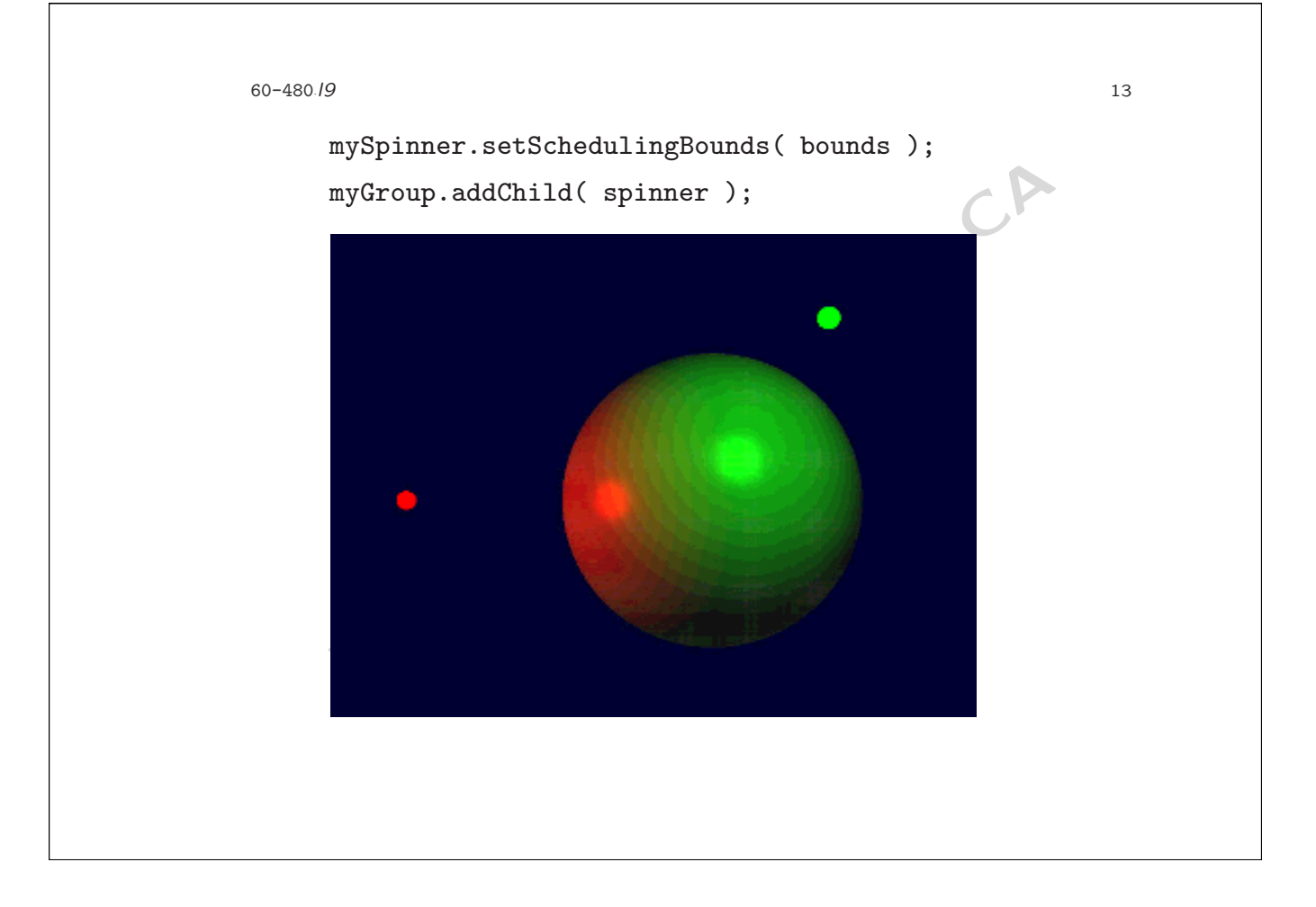

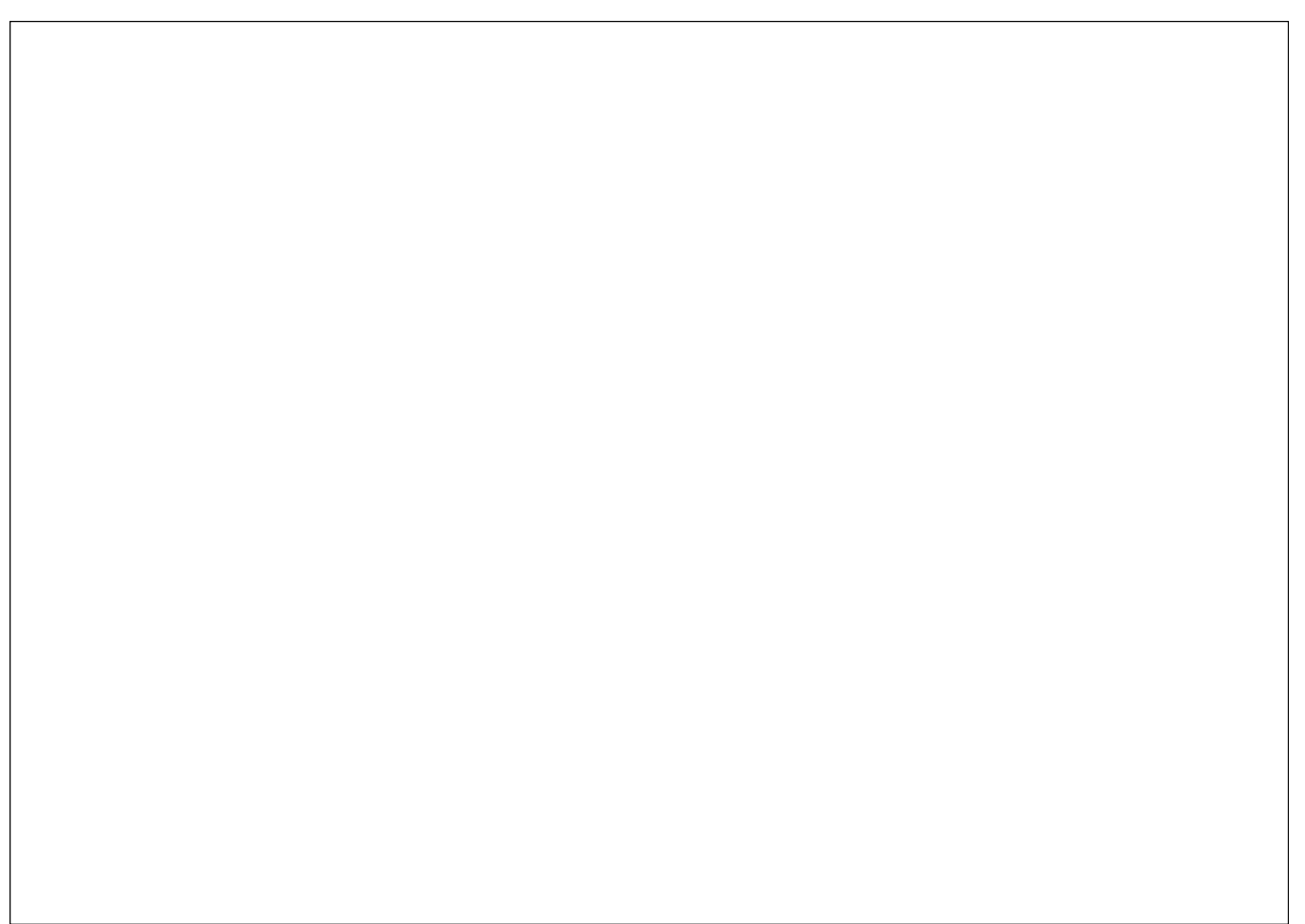